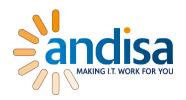

# Secure & manageable Tiks Andy Morrison

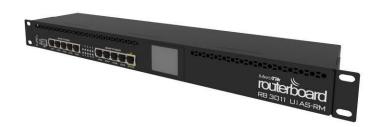

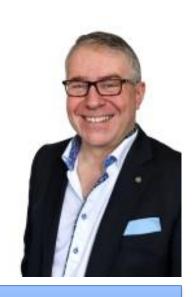

### ANDISA IT CONSULTANTS LTD

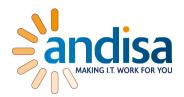

- Based in Harrogate near Leeds.
- Provide Mikrotik consultancy & IT Consultancy world wide
- Specialising in Mikrotik Router Consultancy, Hosted & On Premise Microsoft systems and VolP
  - MTCNA,MTCRE,MTCWE, Presented at Kathmandu last year
  - Happy to work "whitebox" along side other IT providers to help improve their own network and infrastructure service.

### EXAMPLES OF RECENT PROJECTS and is a MAKING IT. WORK FOR YOU

- 400sqkm wireless network in Nepal providing internet to schools
- Multisite LAN linking Ripon Cathedral to its other 5 buildings across the town.
- Wifi for hotels in Accor group managed by Mikrotik devices
- Leeds hosting centre perimeter and client segregation security.

#### QUESTIONS WE GET ASKED

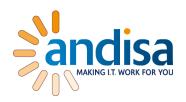

Can we help show engineers how to set up a Tik so that their company can fix it while out on the road?

YES

How do you catch the Ether bunny

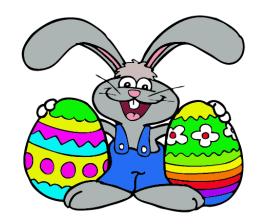

With an Ether net! Boom boom

#### WHY ATTACK?

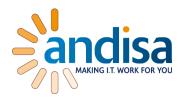

Because they can! It's fun. 80% recent generations have the time, the patience and the knowledge! – don't give them the opportunity!

**Theft** – 15%

Access to internal systems for information and transactions.

**To make a statement** – 5%

The "greenpeace" approach. Make a statement in a big way.

#### SURELEY A TIK IS PERFECT?

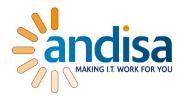

### Tiks are nearly perfect but somebody has to program them.

Assume people WILL make mistakes.

- 1. Block very specifically
- 2. Add lots of comments
- 3. Develop your own default config
- 4. Keep everything up to date.
- Naming convention share it.
- 6. Changelog
- 7. Prepare

#### WHICH CHAIN?

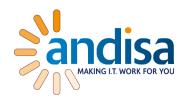

1. INPUT CHAIN – earliest point while still allowing FORWARD.

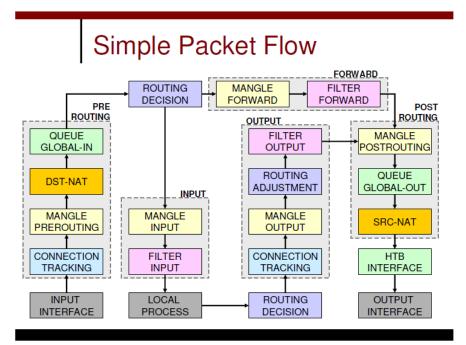

#### FIRST LINE OF DEFENSE

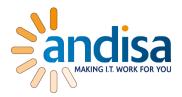

Everyone knows the default

Copy admin and then admin a "read only"

/system users

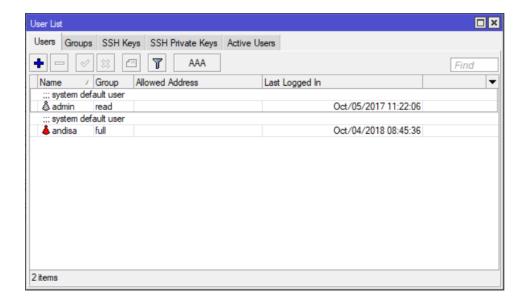

## WHERE TO ALLOW ACCESS FROM

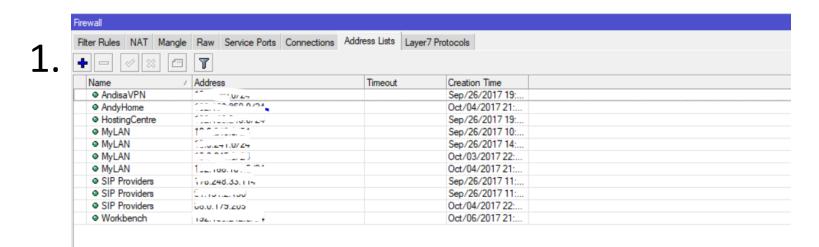

 Get organised - Simplify the rules using address lists /ip firewall address-list

#### CONTROL THE TRAFFIC

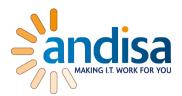

- 1. Block limited traffic
- 2. Allow limited traffic
- 3. Block everything else

Don't forget to allow you first.

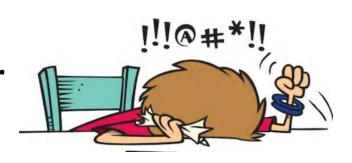

#### /ip firewall filter

```
add action=drop chain=input comment="Rule3 - Block Local Admin from Workbench" src-address-list=Workbench
add action=drop chain=input comment="Rule3 - Block Local Admin from Workbench" in-interface=Workbench
add action=accept chain=input comment="Rule3 - Allow Local Admin from LAN" src-address-list=MyLAN
add action=accept chain=input comment="Rule 4 - Allow Established INPUT" connection-state=established
add action=drop chain=input comment="Rule 5 - Drop all other input INPUT"
```

#### HALF WAY THERE

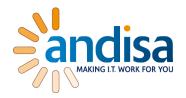

- You've got a tik that customers can route through and you can manage from your office.
- You've blocked unwanted addresses.
- However some traffic can still get in!
   Think what might come from the networks you have allowed.
- What about fingers too physical security

#### DISABLE UNWANTED SERVICES?

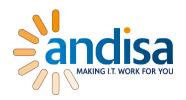

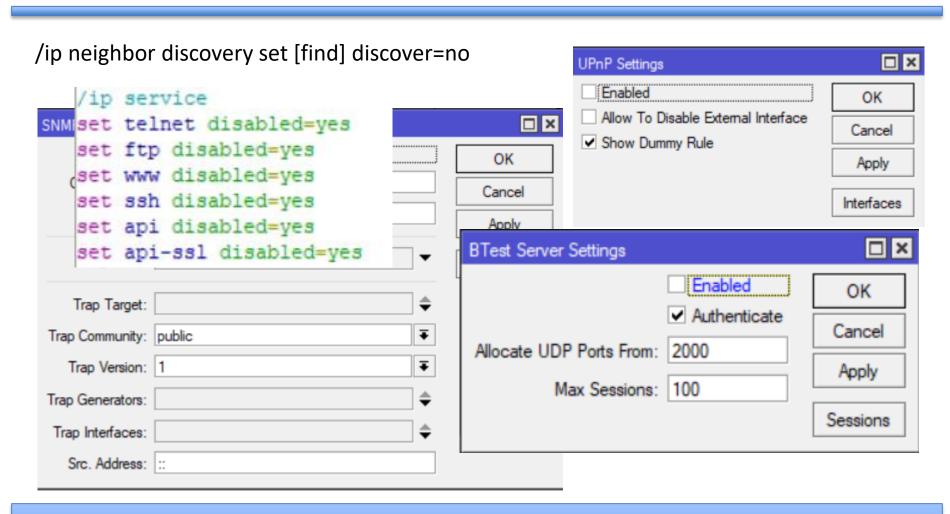

#### PHYSICAL SECURITY?

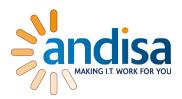

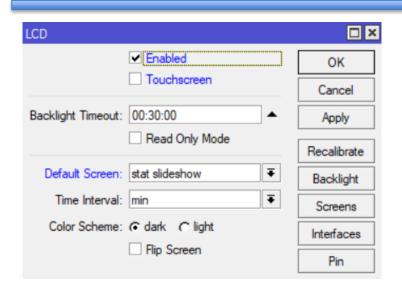

- Good documentation and comments
- Disable ports

| DR          | <-><12tp-andymorr                                                    | L2TP Server Binding | 1400 |   |
|-------------|----------------------------------------------------------------------|---------------------|------|---|
| R           | <->HostingCentre                                                     | L2TP Client         | 1450 |   |
| R           | <b>⊈</b> bridge1                                                     | Bridge              | 1500 | ( |
|             | ;; Internet Uplink                                                   |                     |      |   |
| R           | ♦ ether1                                                             | Ethemet             | 1500 |   |
|             | ;; Backup Uplink to LA                                               | N                   |      |   |
| R           | ♦ ether2                                                             | Ethemet             | 1500 |   |
|             | ;; VLAN100                                                           |                     |      |   |
| R           | ♦ AndisaLAN                                                          | VLAN                | 1500 |   |
|             | ; VLAN200                                                            |                     |      |   |
| R           | GuestWiFi                                                            | VLAN                | 1500 |   |
|             | :; VLAN101                                                           |                     |      |   |
| R           | ♦ Management                                                         | VLAN                | 1500 |   |
|             | ;; VLAN201                                                           |                     |      |   |
| R           | ₩Workbench                                                           | VLAN                | 1500 |   |
|             | ♦ ether3                                                             | Ethemet             | 1500 |   |
| Χ           | <i≯ether4< td=""><td>Ethernet</td><td>1500</td><td></td></i≯ether4<> | Ethernet            | 1500 |   |
| X<br>X<br>X | <¦≯ether5                                                            | Ethernet            | 1500 |   |
| X           | <¦≯ether6                                                            | Ethernet            | 1500 |   |
| Χ           | < <mark>;≯ether7</mark>                                              | Ethemet             | 1500 |   |
|             | < ≯ether8                                                            | Ethernet            | 1500 |   |
| X           | <i≯ether9< td=""><td>Ethemet</td><td>1500</td><td></td></i≯ether9<>  | Ethemet             | 1500 |   |
| Χ           | ∢¦≯ether10                                                           | Ethemet             | 1500 |   |
|             | ;; Uplink to LAN                                                     |                     |      |   |
|             | <b>4</b> ≯sfp 1                                                      | Ethemet             | 1500 |   |

#### **NEARLY THERE!**

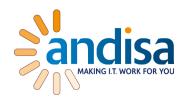

Now you've got a Tik that customers can route through!

**AND** 

You can manage it from your office!

**AND** 

Even if somebody does manage to break your network they still cant browse or discover!

#### MORE BEST PRACTICES

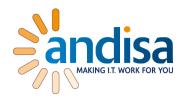

- Regularly use a port scanner and check you config.
- Use VLANS to separate traffic by purpose / dept.
- Block interVLAN traffic with an INPUT rule and interface list.
- Change SSH keys / strength from defaults ID the right router!
- Rename SNMP public
- Consider Radius central user management

#### INTERFACE LIST

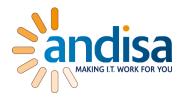

/interface interface

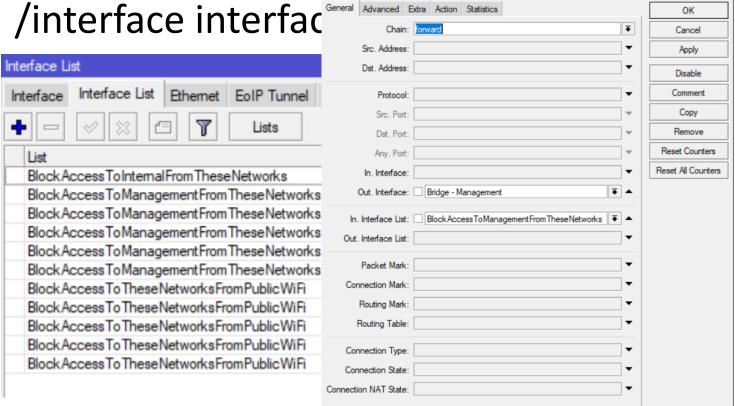

Firewall Rule <>

#### CALL ME

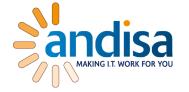

andy@andisa.net

• 01423290029

www.andisa.net